## Solution to Series 1

## 1. Read in the data:

- > blood <-c(62,60,63,59,63,67,71,64,65,66,68,66,71,67,68,68,56,62,60,61,63,64,63,59)
- > tr <- c(1,1,1,1,2,2,2,2,2,3,3,3,3,3,3,4,4,4,4,4,4,4,4)
- > b.data <- data.frame(cbind(blood,tr))</pre>
- > b.data\$tr <- as.factor(b.data\$tr)</pre>
- a) Plot the data and compute overall mean and group means.
  - > plot(b.data\$tr,b.data\$blood)

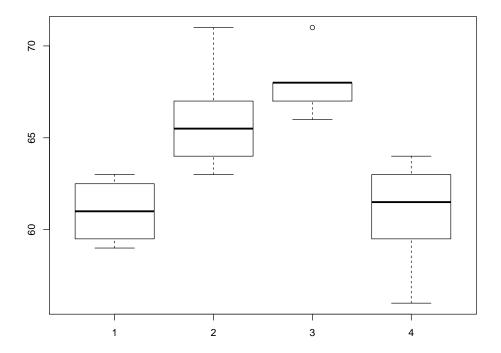

We see that the coagulation times vary a lot between different diets whereas the variation within a diet group is quite small.

In addition compute the overall mean and the group means. Do this by hand using a calculator.

overall mean = 64

| treatment | group means |
|-----------|-------------|
| А         | 61          |
| В         | 66          |
| C         | 68          |
| D         | 61          |

b) Compute the group sample variances  $s_i^2$  and the pooled estimate of variance  $MS_{res}$ . Do this also by hand. For  $MS_{res}$  compute first  $SS_{res}$ .

$$SS_{res}$$
=112  $MS_{res}$ =5.6

| treatment | $s_i^2$ |
|-----------|---------|
| Α         | 3.333   |
| В         | 8       |
| C         | 2.8     |
| D         | 6.85    |

c) Compute  $MS_{treat}$  and compare it with  $MS_{res}$  (without formal test). Compute  $MS_{treat}$  by hand. First compute  $SS_{treat}$  and with it  $MS_{treat}$ .

$$SS_{treat}$$
=228  $MS_{treat}$ =76

We see that the estimated variance between groups is substantially bigger then the estimated variance within groups. This could indicate an effect of diet on blood coagulation time.

- d) Construct an analysis of variance table. Use the R-function aov(....).
  - > summary(fit.blood)

\_\_\_

Compare your by hand computed  $SS_{res}$ ,  $SS_{treat}$ ,  $MS_{res}$  and  $MS_{treat}$  with the output of summary(fit.blood).

e) Does the diet have a significant effect on coagulation time? From the output above we see that the diet has an significant effect on blood coagulation time.

```
F-value = 13.57 P-value = 4.65847098469477e-05
```

- 2. a) Identify the parameters in a one-way analysis of variance model. The parameters in the one-way analysis of variance model  $Y_{ij} = \mu + A_i + \epsilon_{ij}$  with  $\sum A_i = 0$  are:  $\mu = 7.2, A_1 = -2.1, A_2 = -0.9, A_3 = 0.7, A_4 = 2.3$  and  $\sigma^2 = 2.8^2$ .
  - b) There are 25 randomly selected staff members for each group. What are  $E(MS_{res})$  and  $E(MS_{treat})$ ? What do you conclude?  $E(MS_{res}) = \sigma^2 = 7.84$   $E(MS_{treat}) = \sigma^2 + 25 \cdot \frac{\sum_{i=1}^4 A_i^2}{3} = 7.84 + 25 \cdot 3.666 = 99.5066$

Therefore we can conclude that the duration of employment has an effect on the job satisfaction. Because  $E(MS_{treat})$  is way larger then  $E(MS_{res})$ .

- 3. Read in the data:

  - a) Plot the data.
    - > plot(r.data\$strain,r.data\$N2)

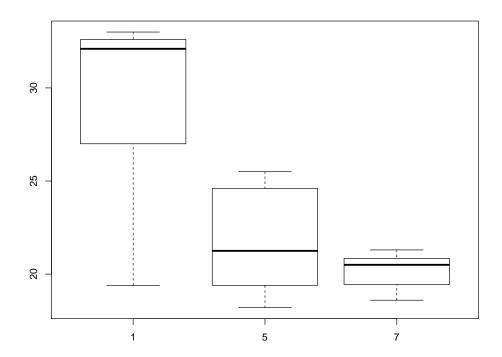

The variance between strains looks larger then the variance within strains. This could be an indicator for a significant difference of nitrogen contents for different Rhizobium strains.

**b)** Carry out an analysis of variance.

The F-value equals 9.72. By looking at the P-value we see that there are significant differences in nitrogen contents for different strains of Rhizobium.

c) Check the model assumptions.

```
> par(mfrow=c(2,2))
> plot(fit.n2)
```

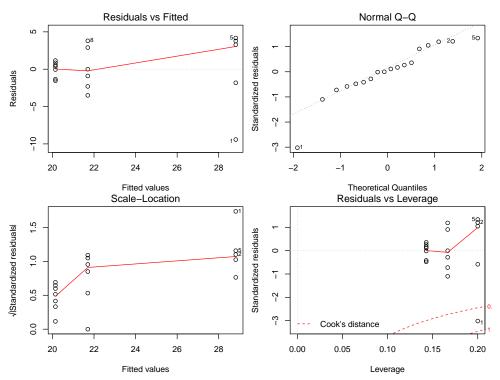

From the diagnostic plots we see that there exists an outlier. On the basis of the plots, observation number 1 can be clearly identified as an outlier. After removing the outlier we repeat the analysis.

```
> rr.data <- r.data[-1,]
> fit.n2mod <- aov(rr.data$N2~rr.data$strain)</pre>
> summary(fit.n2mod)
                 Df Sum Sq Mean Sq F value
                                                 Pr(>F)
                     333.2 166.60
                                         32.6 5.39e-06 ***
                  2
rr.data$strain
                                5.11
Residuals
                 14
                       71.5
Signif. codes: 0 '*** 0.001 '** 0.01 '* 0.05 '.' 0.1 ' '1
> par(mfrow=c(2,2))
> plot(fit.n2mod)
               Residuals vs Fitted
                                                          Normal Q-Q
           07
           0
                                        Standardized residuals
Residuals
                                           0
```

-2

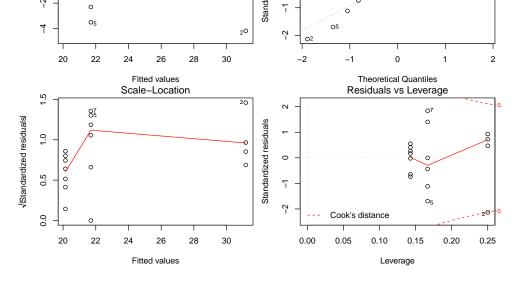

We see that now the model assumptions are fulfilled.